DOWNLOAD DATA MINING WITH R LEARNING WITH CASE STUDIES SECOND EDITION CHAPMAN HALL CRC DATA MINING AND KNOWLEDGE DISCOVERY SERIES

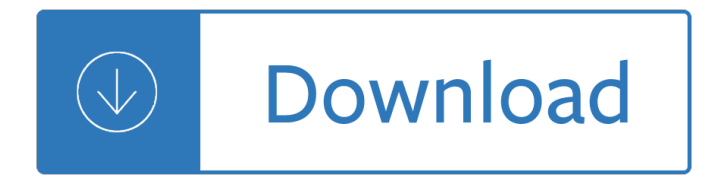

#### **data mining with r pdf**

Documents on using R for data mining applications are available below to download for non-commercial personal use. R and Data Mining: Examples and Case Studies [R code and data]; R Reference Card for Data Mining

### **Documents - RDataMining.com: R and Data Mining**

text mining of Twitter data with R. This page shows an example on text mining of Twitter data with R packages twitteR, tm and wordcloud.Package twitteR provides access to Twitter data, tm provides functions for text mining, and wordcloud visualizes the result with a word cloud. If you have no access to Twitter, the tweets data can be downloaded as file "rdmTweets.RData" at the Data page, and ...

### **Text Mining - RDataMining.com: R and Data Mining**

Data mining is the process of discovering patterns in large data sets involving methods at the intersection of machine learning, statistics, and database systems. Data mining is an interdisciplinary subfield of computer science and statistics with an overall goal to extract information (with intelligent methods) from a data set and transform the information into a comprehensible structure for ...

### **Data mining - Wikipedia**

Introduction to Data Mining and Knowledge Discovery Third Edition by Two Crows Corporation

## **Introduction to Data Mining and Knowledge Discovery**

Data Mining & Machine Learning. Data Mining refers to a process by which patterns are extracted from data. Such patterns often provide insights into relationships that can be used to improve business decision making.

## **How To Data Mine | Data Mining Tools And Techniques**

In this post, taken from the book R Data Mining by Andrea Cirillo, we'II be looking at how to scrape PDF files using R. Itâ $\epsilon_{\text{TM}}$ s a relatively straightforward way to look at text mining â $\epsilon_{\text{TM}}$  but it can be challenging if you don't know exactly what you're doing.

## **How to extract data from a PDF file with R | R-bloggers**

Data Mining for Education Ryan S.J.d. Baker, Carnegie Mellon University, Pittsburgh, Pennsylvania, USA Introduction Data mining, also called Knowledge Discovery in Databases (KDD), is the field of discovering

## **Data Mining for Education - Columbia University**

Oracle Data Mining (ODM), a component of the Oracle Advanced Analytics Database Option, provides powerful data mining algorithms that enable data analytsts to discover insights, make predictions and leverage their Oracle data and investment. With ODM, you can build and apply predictive models inside ...

#### **Oracle Data Mining**

VTTâ,¬RESEARCHâ,¬NOTESâ,¬2451â,¬â,¬â,¬â,¬â,¬Dataâ,¬Miningâ,¬Toolsâ,¬forâ,¬Technologyâ,¬andâ,¬C ompetitiveâ,¬Intelligence ESPOOâ,¬2008 VTTâ,¬RESEARCHâ,¬NOTESâ,¬2451 Approximatelyâ,¬80â,¬%â,¬ofâ,¬scientificâ,¬andâ,¬technicalâ,¬informationâ,¬canâ,¬beâ,¬found

## **Data Mining Tools for Technology and Competitive Intelligence**

Data Preprocessing Techniques for Data Mining . Introduction . Data preprocessing- is an often neglected but important step in the data mining process.

# **Data Preprocessing Techniques for Data Mining - IASRI**

 $\hat{U}...$ ه –آن لنا $\hat{U}$  علا $\hat{U}$  ،  $\hat{U}$  )  $\hat{U}$  )  $\hat{U}$  )  $\hat{U}$  )  $\hat{U}$  ()  $\hat{U}$  ,  $\hat{U}$  ,  $\hat{U}$  ,  $\hat{U}$  ,  $\hat{U}$  ,  $\hat{U}$  ,  $\hat{U}$  ,  $\hat{U}$  ,  $\hat{U}$  ,  $\hat{U}$  ,  $\hat{U}$  ,  $\hat{U}$  ,  $\hat{U}$  ,  $\varnothing^a\varnothing$ -Ù,ÛŒÙ,اØ $^a$ Ù $\hat{\ }$ Ù $\cdot\hat{\ }$ U $\cdot\hat{\ }$ U $\tau\varnothing\$ SÙ $^c\varnothing$  +ی ( ISC). The Journal of Artificial Intelligence & Data Mining (JAIDM) is an international scientific journal that aims to develop the international exchange of scientific and technical information in all areas of Artificial Intelligence and Data Mining.

## **Journal of AI and Data Mining**

The tabula PDF table extractor app is based around a command line application based on a Java JAR package, tabula-extractor.. The R tabulizer package provides an R wrapper that makes it easy to pass in the path to a PDF file and get data extracted from data tables out.. Tabula will have a good go at guessing where the tables are, but you can also tell it which part of a page to look at by ...

### **r - Extracting text data from PDF files - Stack Overflow**

Do you need to extract the right data from a list of PDF files but right now you're stuck? If yes, you've come to the right place. Note: This article treats PDF documents that are machine ...

### **How to Extract and Clean Data From PDF Files in R - Medium**

iv PREFACE 7. Two key problems for Web applications: managing advertising and rec-ommendation systems. 8. Algorithms for analyzing and mining the structure of very large graphs,

### **Mining of Massive Datasets - Stanford University**

By permission of Cambridge University Press, this preprint is free. Users can make one hardcopy for personal use, but not for further copying or distribution (either print or

### **Social Media Mining: An Introduction - Machine learning**

Via Ryan Rosario's Byte Mining, challenges of and solutions to performing analytics on 10 to 15 gig data sets using R. It's a long deck, but Ryan covers a lot of very cool material.

## Taking R to the Limit, Part II †Large Datasets in R

Download GGobi for Windows, Mac and Linux. Introduction. GGobi is an open source visualization program for exploring high-dimensional data. It provides highly dynamic and interactive graphics such as tours, as well as familiar graphics such as the scatterplot, barchart and parallel coordinates plots.Plots are interactive and linked with brushing and identification.

#### **GGobi data visualization system.**

Text mining, also referred to as text data mining, roughly equivalent to text analytics, is the process of deriving high-quality information from text.High-quality information is typically derived through the devising of patterns and trends through means such as statistical pattern learning.Text mining usually involves the process of structuring the input text (usually parsing, along with the ...

## **Text mining - Wikipedia**

R (http://cran.at.r-project.org) is a comprehensive statistical environment and programming language for professional data analysis and graphical display. The ...

#### **R & Bioconductor - Manuals**

Il data mining (letteralmente dall'inglese estrazione di dati)  $\tilde{A}$ " l'insieme di tecniche e metodologie che hanno per oggetto l'estrazione di informazioni utili da grandi quantità di dati (es. database, datawarehouse ecc...), attraverso metodi automatici o semi-automatici e l'utilizzo scientifico, aziendale/industriale o operativo delle stesse.

### **Data mining - Wikipedia**

Big Data and Education . A Massive Online Open Textbook (MOOT) 2nd Edition by Ryan Baker in cooperation between Teachers College, Columbia University and the Columbia Center for New Media Teaching and Learning. As seen on Coursera (2013) and EdX (2015). Chapter 1: Prediction Modeling Video 1: Introduction Video 2: Regressors Video 3: Classifiers part 1 ...

## **Big Data and Education - Columbia University**

Intelligent Machines Data Mining Reveals the Six Basic Emotional Arcs of Storytelling Scientists at the Computational Story Laboratory have analyzed novels to identify the building blocks of all ...

### **Data Mining Reveals the Six Basic Emotional Arcs of**

Statistics and information on the supply, demand, and flow of minerals and materials in Africa and the Middle East

### **USGS Minerals Information: Africa and the Middle East**

Meetings / Conferences on AI, Analytics, Big Data, Data Mining, Data Science, & Machine Learning

### **Meetings / Conferences on AI, Analytics, Big Data, Data**

Global professional services company Accenture is investing in a new Applied Intelligence Studio for Mining, in Johannesburg, which will combine the latest in data science and artificial ...

### **Accenture seeks to improve mining sector data analytics**

Census of Fatal Occupational Injuries (CFOI) - Current and Revised Data . The electronic documents are available in PDF format. If the document you need is not available, contact us by email or phone area code 202-691-6170.. News Releases - initial release of CFOI data. More detailed data are available under the headings that follow.

### **Census of Fatal Occupational Injuries (CFOI) - Current and**

Furthermore, we can use some analysis methods to reduce the amount of data storage. In the big data area, there are tools for analyzing these data, which usually use data mining methods.

#### **Systematic survey of big data and data mining in internet**

We propose a data mining approach to predict human wine taste preferences that is based on easily available analytical tests at the certification step.

## **Modeling wine preferences by data mining from**

Caterpillar provides the broadest line of surface & underground mining equipment in the industry. View our wide range of mining products including mining trucks, hydraulic mining shovels, rotary drills and motor graders.

## **Cat | Mining Equipment & Solutions | Caterpillar**

Statgraphics offers a series of webinars to teach various statistical methods and their real world applications. See how Statgraphics can solve complex data questions and present beautiful and simple data solutions by watching one of our webinars.

## **Statgraphics Webinars | Statistical Training & Consulting**

This book provides an introduction to statistical learning methods. It is aimed for upper level undergraduate students, masters students and Ph.D. students in the non-mathematical sciences.

#### **Introduction to Statistical Learning - Personal World Wide**

Analyze Facebook with R and the rFacebook package. Authenticate and download your data

## **Analyze Facebook with R - ThinkToStart**

• The number of jobs in Florida was ,900,300 in8 January 2019, up 209,500 jobs compared to a year ago. The industry gaining the most jobs was professional and business services (+54,000 jobs, +4.0 percent).

Spidersofpanamabiogeographyinvestigationphenologychecklistkeyandbibliographyofatrop - Mercury 15hp 4 stroke repair manual - Scandinavian blue the erotic cinema of sweden and denmark in the 1960s and 1970s - Free yamaha moto 4 200 service manual - Men at work - Master of blackoaks - Guide to mexican witchcraft -[American headway 3 workbook ans](/the_secret_language_of_birthdays.pdf)wers - Smart buildings systems for architects owners and builders - [456857 parasite rex carl zimmer - Ati leadership practice b test answers - Site planning for](/spidersofpanamabiogeographyinvestigationphenologychecklistkeyandbibliographyofatrop.pdf) [c](/scandinavian_blue_the_erotic_cinema_of_sweden_and_denmark_in_the_1960s_and_1970s.pdf)[luster housing -](/mercury_15hp_4_stroke_repair_manual.pdf) [Theriseandfallofcommu](/mercury_15hp_4_stroke_repair_manual.pdf)nism -

[Worldrmit+world+or+remit+or+job+or+worl](/free_yamaha_moto_4_200_service_manual.pdf)[dremit+or+jobs](/men_at_work.pdf)[+or+vacancy+or+posi](/master_of_blackoaks.pdf)[tion+or+emploi+or+career+or](/guide_to_mexican_witchcraft.pdf) [+cari+re+or+role - Q skills for success 3 an](/american_headway_3_workbook_answers.pdf)[swer key - Lines and curves a practical geometry handbook -](/smart_buildings_systems_for_architects_owners_and_builders.pdf) [Heavier than heaven - Undone cat](/456857_parasite_rex_carl_zimmer.pdf) [clarke - Embroidered couch an erotic n](/ati_leadership_practice_b_test_answers.pdf)[ovel of china - Eric thomas book -](/site_planning_for_cluster_housing.pdf)  [Memory and modernity popula](/theriseandfallofcommunism.pdf)r culture in latin america - Baltic homes inspirational interiors from northern [europe - Download kalman filter for beginners with matlab examples - The mark of the vampire queen -](/worldrmit_world_or_remit_or_job_or_worldremit_or_jobs_or_vacancy_or_position_or_emploi_or_career_or_cari_re_or_role.pdf)  [Information techno](/worldrmit_world_or_remit_or_job_or_worldremit_or_jobs_or_vacancy_or_position_or_emploi_or_career_or_cari_re_or_role.pdf)[logy project management 7th editio](/q_skills_for_success_3_answer_key.pdf)[n schwalbe - American cinematographer manual 9t](/lines_and_curves_a_practical_geometry_handbook.pdf)h ed [vol ii - Sabor de cuba -](/heavier_than_heaven.pdf) [Mushrooming wi co](/undone_cat_clarke.pdf)nfidence a quide to collecting edible and tasty [- Cml questions](/eric_thomas_book.pdf) [grades 4 6 answer sheets - Russian advanced 1 - Down](/memory_and_modernity_popular_culture_in_latin_america.pdf)[l](/download_kalman_filter_for_beginners_with_matlab_examples.pdf)[oad opening to channel how to connect with your](/baltic_homes_inspirational_interiors_from_northern_europe.pdf) [guide san](/baltic_homes_inspirational_interiors_from_northern_europe.pdf)aya roman - The night of the miraj -

[Thickasthieveshilarioustalesofridiculousrobbersbunglingburglarsand](/information_technology_project_management_7th_edition_schwalbe.pdf)[incompetentconmen - Opening doors](/american_cinematographer_manual_9th_ed_vol_ii.pdf) [within](/american_cinematographer_manual_9th_ed_vol_ii.pdf) [e](/cml_questions_grades_4_6_answer_sheets.pdf)[ileen caddy - K](/sabor_de_cuba.pdf)[u](/cml_questions_grades_4_6_answer_sheets.pdf)[mon math answer level k - The cat in the hat beginner book dictio](/mushrooming_wi_confidence_a_guide_to_collecting_edible_and_tasty.pdf)nary -